Adobe Photoshop 2022 (Version 23.2) keygen only Download [Mac/Win]

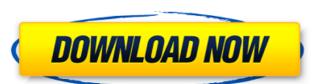

## Adobe Photoshop 2022 (Version 23.2) Crack + With Product Key Free Download For Windows

Tips & Tricks Customize your desktop with images, icons and other objects. If you regularly save important documents in Photoshop or if you have a particular document that you just can't live without, you can create a shortcut to make it easier to launch the program. Here are some ways to customize your desktop for easy access to Photoshop: Mac OS X Open System Preferences and navigate to the Desktop & Screen Savers category. At the bottom of the window, click Desktop & Screen Saver. Move the mouse over the screen saver, double-click to select it and click the second icon to launch it, then click Remove after the desktop looks like the image below. In the screen saver preferences dialog, select the "Update Screensaver After" option, make sure "Fullscreen" is enabled in the Screensaver Display box and click OK. You can also drag the screen saver from the Screen Saver window to your desktop. If you have another, faster file type to save those files in instead of.psd, create a desktop icon for the file type and link it to a keyboard shortcut to launch your favorite editor. Windows Go to your Windows taskbar and right-click the taskbar to access the "Properties" window that pops up. Click on the "Shortcut" tab. Type the full path of your Photoshop program and then set the keyboard shortcut for the shortcut. For example, if the full path of Photoshop is C:\Program Files\Adobe\Photoshop\Photoshop\Photoshop\Photoshop\Photoshop\Photoshop\Photoshop\Photoshop\Photoshop CS6 (64-bit)\, the shortcut can be: C:\Program Files\Adobe\Photoshop\Photoshop\Photoshop CS6 (64-bit)\\Photoshop Photoshop document. Open Photoshop and navigate to the file you want to open. If you don't know where the file is, type part of the filename, like "file7.psd" and then click Go. When the file opens, you'll see a tool window on the left side of the screen. The "Browse" bar of the right

## Adobe Photoshop 2022 (Version 23.2) Crack + [Win/Mac]

This article was updated on: August 24, 2020 Learn how to create memes and Emoji using the awesome features of Photoshop Elements and Photoshop, along with other cool tools. 1. Meme Memes can be awesome. Some memes are everyday things that people just "add the filter" to, such as the "Cat-person-in-a-Lipstick" meme. The true genius of a meme is how it alters the world. A meme created for entertainment is about a funny conversation or funny uideo. A true meme is different from a funny conversation. The funny conversation is just a conversation. It's not meant to make you laugh. The funny conversation is meant to have you thinking and asking more questions. The funny conversation may lead to an epiphany, but it won't alter the way the world works. If you ever hear someone say "remember when..." you've heard a real meme. Some clever web designers or graphic artists used Photoshop to create the images for the common "Cat-person-in-a-Lipstick" meme. It's something about the eyes or the shape of the mouth that makes us laugh. You should learn how to make memes using Photoshop Elements, but also Photoshop. And the best way to learn how to do something is to do it yourself. Before you start creating memes or investigating how to make a meme, you'll need to create an image. The first step is to create a canvas. You can use a regular photograph, a new layer in Photoshop or use an image in an online meme maker. In Photoshop Elements, the easiest way to create a layer is to open an image that you already have. This is because Photoshop because Photoshop provide the layer step is to create a new layer. Click the eye icon in the layers panel to create a new blank layer. Click and drag the image of your choice to create the new layer, once you've created a blank layer, you'll have to fill the image by setting the layer to opaque. Fill your layer in Photoshop, or select the Layer menu in Photoshop.

# Adobe Photoshop 2022 (Version 23.2) With License Key

Icons There are many ways to customize your digital life with Photoshop. The easiest way to make your life easier is to use the browser, go to \*\*View\*\* | \*\*Toolbars\*\*. \*\*Figure 11.2\*\*: Make changes to the interface with the browser You can also add a tab to the browser. Go to \*\*Edit\*\* | \*\*Preferences\*\* | \*\*General\*\*. Then, click the check box next to \*\*Show All Tabs\*\*. This

#### What's New In?

Differential response of lipid oxidation as measured by malondialdehyde concentration in growing pigs to dietary fat and carbohydrate levels. Intake of dietary fat is associated with elevated levels of lipid oxidation. This is undesirable as it lowers the net energy efficiency of feed. The effect of dietary fat and carbohydrate concentrations on lipid oxidation was examined in growing pigs. In experiment 1, pigs were fed for 28 d either a basal diet or 30% dietary fat plus 5% dietary carbohydrate (n = 8). In experiment 2, pigs were fed for 28 d either a basal diet or diets containing either 4.6% dietary fat plus 1% dietary carbohydrate (n = 8). The total energy from dietary fat in both experiments was greater (P Unity 8 Headline Sneak Peek: A Chat App Whenever I have some spare time and I just need to kill a couple hours, I usually play around in Unity 8. I can usually go for a bit without seeing the desktop anymore, but when I do, I try to do something helpful on it. What I've been doing lately is playing around with the messaging applications

### **System Requirements For Adobe Photoshop 2022 (Version 23.2):**

Minimum Requirements: OS: 64-bit Windows 7/8/10 64-bit Windows 7/8/10 Processor: Intel Core 2 Quad CPU 2.4 GHz or AMD equivalent Memory: 1 GB RAM 1 GB RAM Video: Intel HD Graphics or AMD equivalent (not included) Intel HD Graphics or AMD equivalent (not included) Sound: DirectX 9 compatible sound card, 32-bit sound driver DirectX 9 compatible sound card, 32-

https://houstonhousepc.com/wp-content/uploads/2022/07/Adobe\_Photoshop\_CC\_2015\_Version\_16\_Serial\_Key\_\_Serial\_Key\_Free\_Download\_For\_Windows\_Lates.pdf

https://rugged-joshua-tree-46419.herokuapp.com/alisagr.pdf

https://www.sprutha.com/wp-content/uploads/2022/07/Photoshop\_2021\_Version\_2211\_Patch\_full\_version\_\_\_Product\_Key\_WinMac\_April2022.pdf https://toserba-muslim.com/wp-content/uploads/2022/07/oderad.pdf

https://still-shore-17914.herokuapp.com/Adobe\_Photoshop\_2021.pdf https://youdocz.com/wp-content/uploads/2022/07/hedlquin.pdf

https://churchillcat.com/wp-content/uploads/2022/07/Photoshop\_2021\_Version\_2243\_Keygen\_Crack\_Setup\_With\_License\_Key\_Free\_2022Latest.pdf https://davinakollasch5549.wixsite.com/presunmicne/post/photoshop-2022-version-23-0-with-product-key-free-for-pc

https://infinite-brook-42098.herokuapp.com/Photoshop 2020 version 21.pdf

http://www.jobverliebt.de/wp-content/uploads/gilmana-1.pdf
https://immense-headland-99586.herokuapp.com/bergreg.pdf
https://beciceka1982.wixsite.com/trusadximi/post/photoshop-2021-version-22-0-0-keygen-generator-registration-code-for-windows
http://parformxbox.yolasite.com/resources/Photoshop-2022-Patch-full-version----Keygen-For-LifeTime.pdf

https://trello.com/c/R2mmOHqv/53-adobe-photoshop-2021-version-2251-universal-keygen-with-serial-key-download
https://secureservercdn.net/160.153.138.219/v3i.81f.myftpupload.com/wp-content/uploads/2022/07/Adobe\_Photoshop\_2021\_Version\_223.pdf?time=1657001117 https://www.cashptdirectory.com/wp-content/uploads/2022/07/ignageor.pdf

https://www.casaspisosyterrenos.com/wp-content/uploads/2022/07/Photoshop\_CS5-1.pdf

http://telijoc.yolasite.com/resources/Adobe-Photoshop-Serial-Number--Free-Download-Updated2022.pdf https://www.loolooherbal.in/wp-content/uploads/2022/07/Photoshop\_CS5\_Serial\_Key\_Free\_Download.pdf

http://condbestgar.yolasite.com/resources/Photoshop-2020-version-21.pdf http://sebescu.volasite.com/resources/Adobe-Photoshop-CS3-Crack--Free-Download-PCWindows.pdf

https://thebakersavenue.com/wp-content/uploads/2022/07/onapata.pdf
https://zum-token.com/wp-content/uploads/2022/07/Photoshop\_2022\_Version\_230.pdf

https://fathomless-fjord-53717.herokuapp.com/isacas.pdf

https://hormariye.net/wp-content/uploads/2022/07/prickar.pdf https://trello.com/c/7to1wks3/52-adobe-photoshop-2020-version-21-serial-number-download

https://pacific-river-81270.herokuapp.com/islevall.pdf

https://trouvetondem.fr/wp-content/uploads/2022/07/yillsaku.pdf